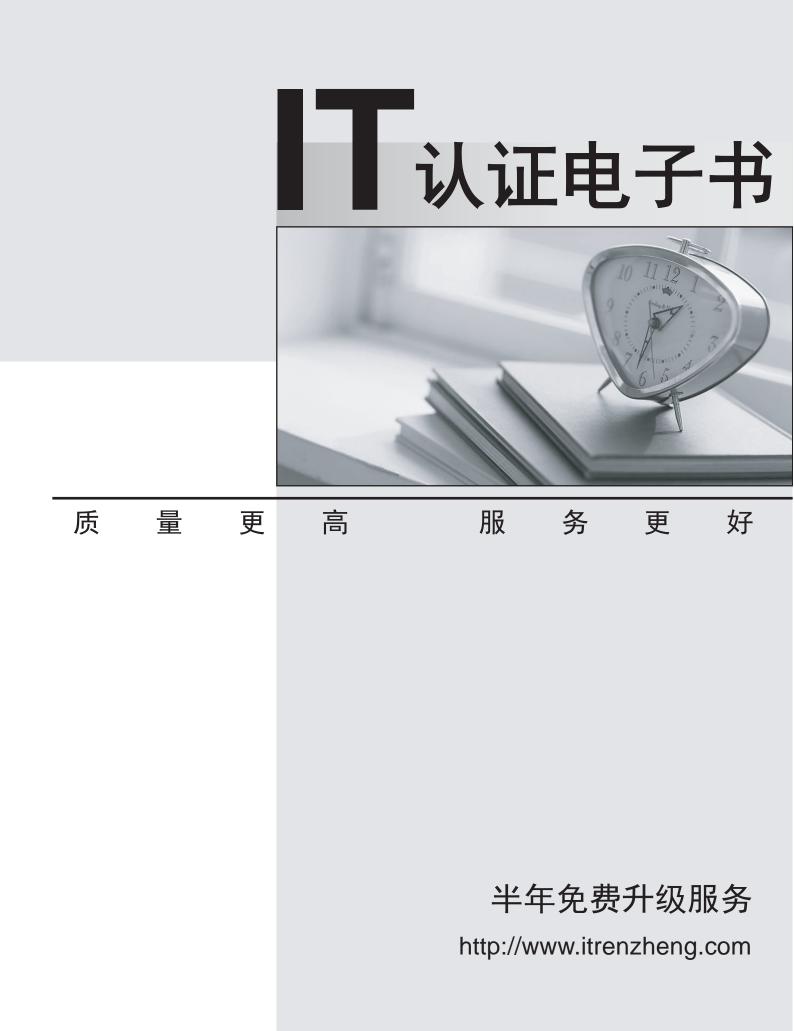

## Exam : 000-918

Title : System Administration for IBM Informix Dynamic Server V11

## Version : DEMO

1. Click the Exhibit button.

Given the sqexplain output in the exhibit, which SQL statement will make the est\_rows column accurate? <e ip="918-a-1.jpg"></e>

- A. update statistics high for table
- B. update statistics high for systables
- C. update statistics high for table orders
- D. update statistics high for table customer

Answer:A

2. Which two protocols are used on a Linux platform for IPC connections? (Choose two.)

- A. fast fiber
- B. shared memory
- C. stream pipe
- D. named pipe
- E. local loopback
- Answer: BC
- 3. Click the Exhibit button.

In the exhibit, how does an IDS database administrator or programmer ensure that only committed data will be seen and that no locking errors will occur?

<e ip="918-a-3.jpg"></e>

- A. Change user 1 isolation level to dirty read.
- B. Change user 2 isolation level to dirty read.
- C. Change user 1 isolation level to committed read last committed.
- D. Change user 2 isolation level to committed read last committed.

Answer: D

4. You detected excessive memory usage that might be caused by a memory leak in the application. Which twocommands would be useful in this scenario? (Choose two.)

- A. onstat -u
- B. onstat -g sql -r 120
- C. onstat -g ses -r 60
- D. onstat -g mgm
- E. onstat -g mem
- Answer: CE

5. A user wants to save SQL explain output to the file: /tmp/myexplain.out. Which syntax should be used?

- A. set explain on file to /tmp/myexplain.out
- B. set explain on file /tmp/myexplain.out
- C. set explain file /tmp/myexplain.out
- D. set explain file to /tmp/myexplain.out

Answer: D

6. Which type of backup and restore (BAR) utility would be suited for restoring a single table from a level 0

backup to a specific point in time?

- A. onbar
- B. ontape
- C. archecker
- D. onarchive
- Answer: C

7. When determining the physical log size, what should you consider?

- A. RTO\_SERVER\_RESTART configuration parameter
- B. DYNAMIC\_LOGS configuration parameter
- C. PHYSBUFF configuration parameter
- D. LOGFILES configuration parameter

Answer:A

8. Given the following message log information:

15:56:29 Physical Recovery Started at Page (1:1210).

15:56:29 Physical Recovery Complete: 147 Pages Examined, 10 Pages Restored.

15:56:29 Logical Recovery Started.

15:56:29 10 recovery worker threads will be started.

15:56:32 Logical Recovery has reached the transaction cleanup phase.

15:56:32 Logical Recovery Complete.

5 Committed, 2 Rolled Back, 0 Open, 0 Bad Locks

What would be the reason for the difference in 'Pages Examined' and 'Pages Restored' during physical recovery?

A. The database server might physically log a page image multiple times between checkpoints.

B. The physical recovery restores only the first logged page image.

C. It is an expected behavior.

D. The physical log size is too large.

Answer:A

9. An IDS server has its LRU\_MIN\_DIRTY set to 1 and its LRU\_MAX\_DIRTY set to 2. Occasionally the checkpointblocks user transactions from doing updates to the database for too long. How should the database administrator correct

this situation?

A. Set onconfig parameter AUTO\_CKPT to 1 and follow any advice in online.log.

B. Increase the number of page cleaners (i.e. flushers).

C. Increase the buffer pool size.

D. Set the onconfig parameter RTO\_SERVER\_RESTART to "on".

Answer:A

10. Which two statements are true for an hierarchical routing topology when setting up SQLHOSTS server group?(Choose two.)

A. Root and nonroot servers only need to maintain their leaf node server groups.

B. Root and nonroot servers must each maintain all server groups within the enterprise.

C. Enterprise Replication will transmit exactly the SQLHOSTS information, there is no need to maintain them.

D. Each leaf server must have SQLHOSTS information only for itself and its parent.

E. SQLHOSTS entries for nodes that do not directly connect are not required.

Answer: BD

11. Which memory area is used for log records for smart objects?

A. virtual portion of shared memory

B. logical log buffers

C. /tmp

D. DBSPACETEMP

Answer: B

12. Given the following 'onstat -g arc' information:

IBM Informix Dynamic Server Version 11.10.FC1 -- On-Line -- Up 45:18:13 -- 38912 Kbytes

num DBSpace Q Size Q Len Buffer partnum size scanner

**Dbspaces - Archive Status** 

name number level date log log-position

rootdbs 1 0 02/11/2007.22:01 43 0x5338c

1 02/14/2007.22:01 66 0x1b2e8

2 02/16/2007.22:01 75 0x1d2e8

dbs1 2 0 02/14/2007.22:01 43 0x5338c

1 02/14/2007.22:01 66 0x1b2e8

2 02/16/2007.22:01 75 0x1d2e8

On February 16, 2007, at 1:00 PM, a chunk in dbspace bs1 encountered hardware failure.

Which method will restore all of the data, to the point of failure, to a replacement disk drive?

A. a level 0 and 2 restore followed by a logical log restore

B. a level 0 and 1 restore only

C. a level 0 and 1 restore followed by a logical log restore

D. a level 0, 1, and 2 restore followed by a logical log restore

Answer: C

13. Which two parameters influence the total size of the resident portion of shared memory? (Choose two.)

- A. RESIDENT
- B. BUFFERS
- C. LOCKS
- D. SHMBASE
- E. PHYSBUFF

Answer: CE

14. What will the setting "SQLTRACE level=LOW,ntraces=2000,size=2,mode=global" within the Informix onconfig file record?

A. statement statistics, statement text, and list of table names

- B. statement text, host variables, and statement iterators
- C. statement statistics, statement text, and statement iterators
- D. statement text, statement iterators, and database name

Answer: C

15. A database administrator uses the following onconfig parameters:

TAPEDEV = /foo/resdev

How will this affect ontape backup?

A. ontape will use the directory /foo/resdev if it exists for storage space backup.

B. ontape will use the definitions for TAPEBLK from the file /foo/resdev.

C. ontape will write an informational message to the file /foo/resdev.

D. ontape will use the definitions for TAPESIZE from the file /foo/resdev. Answer:A

16. Which command would be used to monitor disk activity per chunk?

A. onstat -g iog

B. onstat -d

C. onstat -g iof

D. onstat -F

Answer: C

17. An Informix database server has been configured with the following parameters:

BAR\_MAX\_BACKUP 5

BAR\_NB\_XPORT\_COUNT 4

BAR\_XFER\_BUF\_SIZE 10

How many data buffers will be created during an onbar parallel backup attempt?

A. 50

B. 20

C. 40

D. 25

Answer: B

18. Both standard and temporary dbspaces are listed in the DBSPACETEMP configuration parameter or environment variable. Which rule applies?

A. Sort, backup, implicit, and non-logging explicit temporary tables are created in temporary dbspaces if adequate space

exists.

B. Backup, implicit, and non-logging explicit temporary tables are created in temporary dbspaces if adequate space exists. Sort temporary tables are specified by the PSORT\_DBTEMP environment variable.

C. Sort, backup, implicit, and non-logging explicit temporary tables are created in all available dbspaces if adequatespace exists.

D. Explicit temporary tables created without the WITH NO LOG option are created in the root dbspace. Answer:A

The safer , easier way to help you pass any IT exams.

19. The table called "state" has lock mode set to row within an unbuffered logged database. The onconfig file has

USELASTCOMMITTED 'COMMITTED READ' set. One user session has run the following:

begin work;

select \* from state where code = "AK";

update state set sname = "ALASKA" where code = "AK";

The results from the SQL select statement run by user one was:

AK Alaska

Session two runs the following (session one is still connected):

set isolation to dirty read;

select \* from state where code = "AK";

What will session two see when they run the above SQL statements?

A. AK and Alaska

B. AK and ALASKA

C. Error code 244 and isam 107.

D. The session waits until user one is finished processing.

Answer: B

20. You are receiving an error when trying to drop a chunk that you think is empty. Which command will show you if any object is still allocating part of the chunk?

A. oncheck -pe

B. onstat -d

- C. oncheck -cD
- D. oncheck -cc

Answer:A